# Parallel Ob ject-Oriented Programming

## Isabelle Attali, Denis Caromel, Sidi O. Ehmety, Sylvain Lippi

INRIA Sophia Antipolis

CNRS - I3S - Univ. Nice Sophia Antipolis BP 93, 06902 Sophia Antipolis Cedex tel: 33 93 65 79 10, fax: 33 93 65 76 33, email: First.Last@sophia.inria.fr  $\emph{http://www.inria.fr/croap/eiffel-ll}$ 

# Abstract

We present a graphical environment for parallel ob ject-oriented programming. It provides visual tools to develop and debug ob ject-oriented programs as well as parallel or concurrent systems. This envi ronment was derived from a structural operational semantics of an extension of the Eiffel language,  $Eiffel//$ . Object-related features of the language (inheritance, polymorphism) are formalized using a big-step semantics, while the interleaving model of concurrency is expressed with small-step seman tics.

Without user instrumentation, the interactive envi ronment proposes features such as step-by-step ani mated executions, graphical visualization of object and process topology, futures and pending requests, control of interleaving, deadlock detection.

We present a graphical environment for parallel ob ject-oriented programming. This environment provides visual tools to develop and debug ob ject-oriented programs as well as concurrent sys tems. This environment has been derived from a formal semantics of an extension of the Eiffel language [41], named Eiffel $//$  (pronounce Eiffel parallel) [17].

We adopt a structural operational semantics [55] for both the Eiffel language itself, and the concurrent primitives. More specifically, we use the Natural Semantics [33] within the Centaur system [23], and the Typol formalism [21] which provides us with executable specifications. While currently used on a specific model of concurrency, other models could be specified, and visualization tools would directly follow from the semantic description. More over, the approach of applying formal semantics to visualization can be used for other object-oriented languages.

Graphical techniques have been used in program development in the setting of ob ject-oriented pro gramming on one hand [14], and parallel program ming on the other [36]. Concurrent ob ject-oriented programming uncovers specific aspects such as the visualization of active ob jects, requests, futures, synchronizations, etc.

Our work is specifically concerned with the graphical visualization of hand-written applica tions; method-based environments for interactive design with source code generation are slightly out of the scope of this paper. Our contribution is first to demonstrate that it is actually possible to derive visualization and debugging tools- directly from a formal semantics; secondly, the environment does not require any instrumentation from the user. The

<sup>1</sup> For a color version of the gures, see at the end of this volume.

outcome of such an approach is twofold: (i) a ped agogic environment to demonstrate concepts of ob ject-oriented programming, actor computation, and formal semantics; (ii) a step towards environments for the formal study of parallel ob ject-oriented pro gramming.

Our interactive environment, based on a con current model of execution of parallel activities through interleaving, presents features such as step-by-step animated executions, graphical visual ization of ob ject and process topology, futures and pending requests, control of interleaving, deadlock detection.

The next section of this paper is a discussion of related work. Section 3 illustrates, with a simple example, the language and model used for concur rent programming. Section 4 focuses on the op erational semantic definition. From the formal semantic definition, graphical and interactive visualization tools are derived (Section 5). In Section 6, we compare and discuss our technique and tools with closely-related approaches. Finally, Section 7 briefly discusses our contribution and outlines future work.

#### $\overline{2}$ Related Work

Our system being concerned with both semantics of concurrency and program visualization, related work in these two domains is presented and dis cussed here.

The seminal works of Hoare (csp [30]) and Milner (ccs [42]) play a fundamental role for procedural programming, but they occurred to be not suited for object-oriented programming, where the configuration of systems changes dynamically. Milner has then proposed the  $\pi$ -calculus [43] as an extension of CCS; in the  $\pi$ -calculus, channels (for interaction between agents) can be dynamically generated and transmitted from one agent to another. On the other hand, ob ject-based models for concurrent systems have been explored [29, 1, 73]. The actor model is an extension of the  $\lambda$ -calculus (well-suited to functional programming) and is based on the no

tion of configuration of actors. Autonomous actors communicate via asynchronous message-passing; each actor has its own behavior, reacts to a mes sage and changes its configuration.

Models have been used and extended in many dif ferent ways: for instance, Honda and Tokoro pro posed in [31] an ob ject calculus for asynchronous communication built on Milner  $\pi$ -calculus. On the other hand, Nierstrasz and Papathomas combined the concurrency models from CCS, CSP and the actor models into a computational model of communi cating agents [51]. More recently, Satoh and Tokoro developed RtCCS [59], a formalism for real-time ob ject-oriented computing based on ccs.

For these different approaches, sound type systems were developed [4, 49, 65, 35] and formal semantics have been described in different frameworks (denotational [6], operational [5, 48, 3, 19], based on the  $\pi$ -calculus [67], or traces [64]).

Based on a formal model or not, several concur rent ob ject-oriented programming languages have been designed, such as ConcurrentSmalltalk [72], Distributed Smalltalk [11], Hybrid [45], Pool [4], ABCL  $[68]$ , Eiffel $//$  [16], DROL [63], and more recently Java [26].

Program visualization is an active research area in several domains such as software design, perfor mance monitoring, software training. Representa tive systems are Zeus [12] for algorithm animation, Polka [62] for program animation on parallel archi tectures and Pavane [22] for visualization of con current program execution (see [36] for a survey on parallel programs visualization). One interesting example is ToonTalk [34]: K. Kahn shows that con current constraint programming with an interactive animation becomes suitable for children.

Specifically related to the object paradigm, some systems are not directly language-based, but rather provide independent environments for interactive visualization. For instance, Ob ject Design Ex ploratorium (ODE) [57] offers a learning environment for design principles. A few products, more oriented towards modeling methodologies and inter active environments, provide animated execution

and code generation. Based on the Shlaer-Mellor method [61], SES/ob jectbench [60] takes advantage of a simulation engine to provide animated simu lations and BridgePoint [56] has a model verifier for execution and a translation engine to generate source code. Ob jecTime [39], using the ROOM method (Real-time Object-Oriented Modeling), includes visualization with active and passive ob jects. Among systems more directly connected to pro gramming languages, the visualization and probing of class/program structure represent a first category – the display of *static* program information, along the line of graphical browsers.  $CIA++$  [27] builds a database of information of  $C++$  programs which is used to display various views of the pro gram structure. GraphLog [20], a generic tool with a visual query language, allows visualizing and querying software structures. Ob ject Explorer [10] by Kent Beck is dedicated to SmallTalk.

Another important category features the visu alization of dynamic information: an actual rep resentation of objects created when executing a program. ObjView  $[24]$ , a system for the design of electronic boards based on a model writ ten in  $C++$ , offers an interface with both a realistic view of problem-domain objects and representation-domain C++ ob jects with visualization of instances, member data and functions. Haarslev and Moeller, in [28], propose a framework for both class hierarchies and ob jects using the CLOS [52] meta-level architecture; an explicit association of visualization ob jects with application ob jects is needed in that case. Ob ject Visualizer [53, 54] and HotWire [37] are based on program instru mentation mechanisms. Object Visualizer is accumulative, based on an event space, and need ren derer classes for displaying and changing graphical elements, while HotWire is a visual debugger for  $C++$  with custom visualization based on a scripting language. Recently, Lange and Nakamura, in [38], proposed to use interactive visualization to un  $d$ erstand  $-$  and reuse  $-$  frameworks. They couple program instrumentation with a modeling of both static and dynamic program information (within a logical framework, using a Prolog notation). Stored

in a database, the information can then be selected and filtered out for specific display. Program Explorer, their program visualization tool for  $C++$ , applies these principles.

A state of the art of applications of visual tech niques in ob ject-oriented programming is presented in [14]. Experiences are reported concerning two or thogonal issues: communication from the program mer to the computer (visual syntax, language is sues) and vice-versa (visual environment, presen tation of static and dynamic information, with an emphasis on animation). In this paper, we are only concerned with this second aspect.

Providing an interactive graphical environment for concurrent ob ject-oriented programming leads to more specific visualization issues  $-$  e.g. how to show active ob jects (agents, actors), asynchronous and synchronous message passing, synchronizations between ob jects. More fundamentally, an impor tant issue is to be able to ensure the consistency between the program execution and the visualiza tion. A few early works can be found in [70], while a number of approaches have been explored in recent research.

One orientation consists of the development of a library. BEE++ [13] provides dynamic analysis of distributed systems through a library of classes to be extended by the end-users in order to monitor and to visualize applications. Vion-Dury and San tana, in [66], propose a 3D interactive animations for spatial visualization where ob jects have polyhe dral colored shapes. The system is built on top of a debugging tool of Guide [9] using record and replay. With a different approach and goal, the ObjChart formalism and environment [25] proposes to specify reactive ob jects directly in a visual framework. The environment is founded on an executable composi tional semantics. Based on equations over traces, it does not allow dynamic ob ject creation.

Other systems are more integrated within a spe cific language. Agha and Astley  $[2]$  propose a visualization system for an extension of the actor model [1]. An abstraction for visualization, *visual*izer, monitors a list of the system components, and

ensure consistency by calling themselves visualiza tion functions. Implemented using synchronizers and reflection, the system does not require explicit modification of the application code.

The system we present focuses on the visualiza tion of dynamic aspects, and shows the actual ob jects of the program during execution with two rep resentations: textual and graphical. The system is based on a formal operational semantics, needs no instrumentation, and does not require the user to write any code or script. It permits an interac tive visualization of both sequential and concurrent ob ject systems.

#### 3 Model and Language for Concurrent Programming:  $Eiffel$

In this section, we give a quick overview of a con current language, Eiffel $/$  [17], defined as an extension of Eiffel [40] to support programming of parallel applications. These extensions are not concerned with syntax, but are purely semantic, which gives to both languages the same syntactic description (see Figure 1). Both are strongly typed, statically-checked class-based languages. Our pur pose here is not to discuss the rational of  $Eiffel//$ , and issues related to ob ject-based concurrent lan guages (the reader can refer to a recent and re lated design  $(C++// [18])$ , and to related research  $[47, 69, 15, 50, 71]$ .

## 3.1 Syntactic Constructors

Syntactic constructors are presented in Figure 1, and used in the semantic specifications in their concrete form. An expression  $E \in \mathrm{Expr}$  is a variable, a feature-call, an arithmetic or logic expression or a constant. A statement  $s \in S$ tmt is an assignment, a sequence of statements, a selection, an iteration, a routine call<sup>2</sup> , including the ob ject creation. The identifier x is an attribute, a local variable, a formal parameter or one of the two pseudo-variables

current and result. The identifier Y denotes an attribute or a local variable (including the result). <sup>k</sup> designates a constant value (integer, boolean, void (null reference), etc.) and  $Op<sub>1</sub>$  and  $Op<sub>2</sub>$  the usual unary and binary operators.

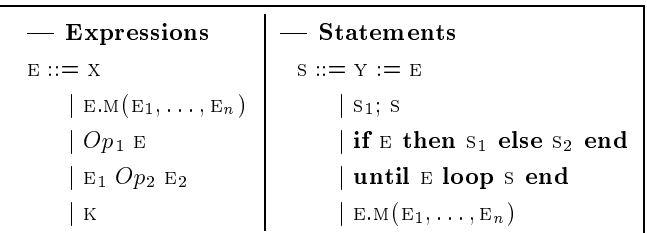

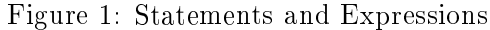

## 3.2 Concurrent features

The Eiffel $//$  model uses the following principles:

- heterogeneous model with both passive and active ob jects (processes, actors);
- sequential processes;
- unified syntax between message passing and inter-process communication;
- systematic asynchronous communications towards active ob jects;
- wait-by-necessity (automatic and transparent futures);
- no shared passive ob jects (call-by-value between processes);
- centralized and explicit control by default;
- polymorphism between ob jects and processes.

As in Eiffel, the text of an Eiffel $//$  program (a system) is a set of classes, with a distinguished class, the root class. Parallelism is introduced via a par ticular class named Process. Instances of classes inheriting (directly or not) from the Process class are processes. Processes inherit a default behav ior (which ensures that requests to the process en try points are treated in a  $\hat{f}$  order), but this behavior can be redefined with the overriding of the live routine. All other objects are passive; a process is an ob ject but not every ob ject is pro

 $\lceil$  1 ne non-qualified feature-call M(E<sub>1</sub>,  $\ldots$  , E<sub>n</sub>) is equivalent to the qualified call **current**  $M(E_1, \ldots, E_n)$ .

cess. Polymorphism between ob jects and processes is possible: an entity which is not declared of a type process can dynamically refer to a process. In that case, a feature-call dynamically becomes an asynchronous communication between processes (Inter-Process Communication).

Cohabitation of active and passive ob jects leads to an organization in subsystems. Each subsystem contains a root process and the passive ob jects it references. Within a subsystem, the execution is se quential and communications are synchronous: the target ob ject immediately serves the request and the caller waits for the return of the result. Be tween subsystems, the executions are parallel and communications are asynchronous: the target ob ject (a process) stores the request in a list of pend ing requests, and the caller carries on execution. There is no shared ob ject between subsystems: ref erences on passive ob jects are passed by copy be tween subsystems. As a consequence, when poly morphism between an ob ject and a process occurs, two changes happen: asynchronous calls and copy transmission of parameters. Of course, this modi fies the local semantics of the call (reflected in the formal description, Figure 5, rules (I11) to (I15)). However, this is often a desired change when par allelizing and, in many cases, does not affect the global semantics of the application (see for instance the speech recognition application, Figure 13).

Synchronization is handled via the wait-by-necessity, a data-driven mechanism which automat ically triggers a wait when an ob ject attempts to use the result of an awaited value (transpar ent future). The wait-by-necessity, by automati cally adding some synchronization, tends to main tain the behavior of a sequential program when doing the parallelization. Explicit synchroniza tions can be expressed with the predefined routine Wait  $(v)$ . Wait triggers a wait if v is a future). Another primitive Awaited, is a boolean feature with returns *true* when the considered object is awaited (if v. Awaited then "do something in the meantime"). It is also possible to wait for requests: the predefined routine wait a request permits to block a process until a new request ar

rives, e.g. inside a loop construct of a server.

#### 3.3 An example

As an illustration, Figure 2 presents an Eiffel $//$  system. It provides a parallel version of the sequen tial class BINARY TREE, which describes the management of a sorted binary tree with two routines insert and search: each node of the tree has two

```
class BINARY_TREE
  export insert, search, left, right
 feature
   key : INTEGER;
   info : INTEGER;
   left, right : BINARY_TREE;
    insert (k : INTEGER; i : INTEGER) is
       \ldots - inserts information i with key k
    search (k : INTEGER) : INTEGER is
       ... - searches for the value of key k
end - BINARY_TREE
class P_BINARY_TREE
  export insert, search, left, right
  inherit PROCESS:
  inherit PROCESS;
          BINARY_TREE redefine left, right;
 feature
   left, right : P_BINARY_TREE;
end  P_BINARY_TREE
```
(a) Sequential and Parallel Binary Trees

```
class EXAMPLE
 feature v: INTEGER; bt: BINARY_TREE;
    create is
      local p_bt: P_BINARY_TREE;
       do
         p_bt.create;
         bt := p_b t; - polymorphism
         build_binary_tree(bt);
         v := bt \, . \, search(2):
          v := bt.search(2);
         v.print - wait-by-necessity
       end; - Create
   build_binary_tree(bt: BINARY_TREE) is
       do  building the binary tree
           bt.insert(3, 6);
           bt.insert(1, 2);
            bt.insert(2, 4);
           bt.insert(4, 8);
            bt.insert(6, 12);
       end ; - build_binary_tree
end - EXAMPLE
```
(b) Using Active Ob jects

Figure 2: An Eiffel $//$  system

children (left and right), an information (info) and an associated key (key); keys of the left (resp. right) subtree of a node are smaller (resp. greater) than the key of this node.

To parallelize the binary tree we define the p\_binary\_tree class. It inherits from the pro cess class and the binary\_tree class; no other programming is necessary; the full version of the class is actually shown in the Figure 2.a. Poly morphism between processes (p\_bt) and ob jects (bt) makes it possible to reuse existing sequential code (here build\_binary\_tree for instance). In that example, the default fifo behavior and the wait-by-necessity ensure that all insertions are han dled in a correct order, and before the search; the parallel system preserves the semantics of the se quential one.

#### 4 Operational Semantics  $\overline{4}$

In this section, we describe the operational semantics of  $Eiffel//$ . This operational semantics simulates parallelism with a non-deterministic interleav ing of (activities of) concurrent objects.

The semantics of inheritance and dynamic bind ing is expressed in Natural Semantics [33]. Al though, the modules describing the actual exe cution of statements (loops, feature calls, assign ments, ...) are expressed in Structural Operational Semantics (SOS) [55]).

Natural Semantics (big-step semantics) is op posed to SOS (*small-step* or *transitional* semantics) in the sense that intermediate steps of the execu tion of programs are hidden in a big-step semantics. The general idea of a semantic definition in Natural Semantics is to provide axioms and inference rules that characterize semantic behaviors to be defined on language constructs. Behaviors are expressed with sequents in a logical style. These two styles of semantic description cohabit well in the logical framework of the Typol formalism [21].

We assume that the source program, an abstract syntax tree noted  $\Pi$ , is correctly type-checked. We briefly present the semantics related to inheritance and dynamic binding (Section 4.2), as it is defined

for Eiffel (the reader can refer to a detailed version of the semantics of Dynamic Binding [7]).

We need to define some structures which describe the global configuration of a system. During execution, an  $Eiffel//$  system is composed of objects. Each object in the system has a configuration (attribute values, activity, pending requests); the col lection of all object configurations is the configuration of the system. For modeling ob jects (with their activity) during execution, we need a struc ture (based on an abstract syntax). We also need a structure to store the futures and their values.

We then describe the operational semantics of the language in terms of a transition system, mod eling possible transitions (global actions) from one configuration to another. We present rules describing global actions of a system; these global actions are expressed in terms of local actions on ob jects or interactions between ob jects.

#### **Semantic Structures**  $4.1$

We present the semantic structures used to model ob jects: static type, attributes, local variables, pending requests, and their activity (a list of clo sures).

## 4.1.1 Ob jects

who model a system of objects it will be just that a list of objects  $\Omega := \{ \Omega_i \}$ . Each object  $\Omega_i \in \text{OD}$  is a quintuplet:  $\mathbf{r}_1 \cdot \mathbf{r}_2 \cdot \mathbf{r}_3 \cdot \mathbf{r}_4 \cdot \mathbf{r}_5 \cdot \mathbf{r}_6 \cdot \mathbf{r}_7 \cdot \mathbf{r}_8 \cdot \mathbf{r}_9 \cdot \mathbf{r}_9 \cdot \mathbf{r}_9 \cdot \mathbf{r}_9 \cdot \mathbf{r}_9 \cdot \mathbf{r}_9 \cdot \mathbf{r}_9 \cdot \mathbf{r}_9 \cdot \mathbf{r}_9 \cdot \mathbf{r}_9 \cdot \mathbf{r}_9 \cdot \mathbf{r}_9 \cdot \mathbf{r}_9 \cdot \mathbf{r}_9 \cdot \mathbf{r}_9 \cdot \$ 

The value  $\alpha \in \mathcal{O}$ Name is the identifier of the object,  $\kappa \in \mathbb{C}N$ ame is the name of the object class (its static type),  $\rho$  is a list of pairs (attribute, value),  $c \in Clrs$  is a list of closures (modeling object activity) and  $R \in \text{Rqsts}$  a list of requests to serve.

A closure ci <sup>=</sup> hs; i is dened by <sup>a</sup> sequence of statements s of Stmt and a context  $\eta$ , formed by two lists of pairs:  $\eta = \langle \rho_1, \rho_2 \rangle$ .

The lists  $\rho_1$  and  $\rho_2$ , respectively manage the association between formal and effective parameters and local variables and their values.

Finally, a request ri <sup>2</sup> Rqst is modeled by <sup>a</sup>  $q$ uadruplet  $n_i = \{m, v, \varphi, \alpha\}$  with m the name of routine to serve,  $\tilde{\mathbf{v}} = (\mathbf{v}_1, \dots, \mathbf{v}_n)$  the effective parameters,  $\phi$  the future for the value of result after the routine completion and  $\alpha$  the sender identifier.

## 4.1.2 Futures

For modeling futures we add a new value, the awaited value  $\phi$ , so we can distinguish between an awaited value and the effective returned value at any time.

The environment of futures  $\Psi ::= \{\Psi_i\}, \mathbb{I}s$ shared by all ob jects; each future i <sup>=</sup> h; vi is de fined with a name  $\phi \in \mathrm{FName}$ , and a value  $v \in \mathrm{Val}$ , defined as an effective value  $\underline{v} \in EVal$  (integer, boolean, reference) or a future  $\phi$ .

## 4.1.3 Continuations

In a small step operational semantics, it is necessary to describe *continuations*: the actions an objet has to perform. This leads us to define new constructors.

 $E ::= ... | V | \Leftarrow | E \rightsquigarrow M(E_1, ..., E_n) | E \cdot \textbf{clone}(\alpha)$  $s ::= ... | null | E \Rightarrow | E \Rightarrow \phi | clone - attrs(\rho, \alpha)$ 

Intuitively,  $E \Rightarrow$  and  $E \Leftarrow$  are used to transmit the current result between closures, in a single object;  $E \Rightarrow \phi$  returns the result of a service between objects;  $E \nightharpoonup M(E_1, \ldots, E_n)$  is used for modeling the evaluation of parameters (transmitted by copy or by reference); we also use the notation  $\tilde{E}$  for the list of parameters  $(E_1, E_2, \ldots, E_n)$ ; null is the statement which does nothing;  $E \cdot \textbf{clone}(\alpha)$  makes a copy of the expression E and clone  $\operatorname{attrs}(\rho, \alpha)$  makes a copy of each attribute value in  $\rho$ .

## 4.2 Inheritance and Dynamic Binding

We do not build, for every class, an intermediate data structure for all inherited features, attributes, etc. Instead, we use the source program, looking for information in the current class, or in ancestors (see [7] for more details). From the semantics of Eiffel, we use the following predicates:

\n- feature(M, \kappa, \Pi) =
\n- $$
M'(Decs_1) : T
$$
 is local  $Decs_2$  do  $S_M$  end;
\n

determines in the program  $\Pi$ , the effective declaration of the routine <sup>m</sup> according to possible renamings and redenitions (m<sup>0</sup> is the version of the routine named M in the class  $\kappa$ ).

- bind(Decs; ve) <sup>=</sup> 1 builds the  $\rho_1$  environment: the list of pairs (formal parameter, value) where each value comes from the list of effective parameters  $\tilde{v}$ .
- initially interesting the  $\mathbf{r}$ builds the  $\rho_2$  environment: the list of pairs (local variable (including result), initial value) where each initial value depends on the type of the variable (0 for integer, void for refer ences, etc.).

We also define a new predicate *inheritpro* $cess(\kappa, \Pi)$  simply based on the existing predicate  $inneru(\kappa, \kappa$  ) which states whether a class  $\kappa$  inherits from class  $\kappa$  ; it will be used, at object creation, to specify if an ob ject is active.

## 4.3 The Transition System

Our operational semantics is based on a transition system whose states represent global configurations of a set of ob jects. The execution of a program is modeled by a sequence of configurations, starting from a suitable initial configuration. A global configuration changes into another global configuration when a global action is applied on the whole system of ob jects. A global action is for instance a commu nication between ob jects or the creation of a new object. A global action is defined in terms of a local action in a given object. This object is determined arbitrarily in the set of objects (see Section 5.4 for more details) to perform some activity (this ob ject is actually working during one elementary in terleaving transition). A local action of the working ob ject may be an internal action or an interaction with another ob ject.

The semantics of a program is given by a transi tion system which represents all its possible execu tions. A global configuration of a system is a triplet  $i = -1$ where  $\Pi$  is the source program, a list of classes, is the environment of futures and is the list of ob jects.

The transitions between configurations are given with rules which describe global actions of the system. These rules are of the form:  $\langle System, Ftrs, Objs \rangle \longrightarrow \langle System, Ftrs, Objs \rangle$ which is interpreted as follows:

a system in a conguyation is the set of the properties a global action and changes its configuration  $i\hbar\iota\sigma$  (11,  $\Psi$ , 27).

Note that during execution, the system  $\Pi$  is never modified. Execution of a system is a sequence of transitions:

h; 0; 0<sup>i</sup> ! h; 1; 1<sup>i</sup> ! where the initial configuration is given by:

h; 0; 0<sup>i</sup> <sup>=</sup> h; [ ]; fh0; root; 0;

 $\{ \langle \textbf{create}, \langle [ ], init(\text{Decs}) \rangle \rangle \}, [ ] \rangle \} \rangle$ 

In the initial configuration, the list of objects contains one ob ject (the root ob ject, instance of the root class of  $\Pi$ ). Attribute values are initialized in  $\rho_0$ . The root object has to execute its create predefined routine and has no request to serve.

#### 4.3.1 Global Actions

The global actions of systems are given in Figure 3; they show how a configuration evolves according to local actions of objects.

Rule  $(G1)$  describes how the global configuration may change as a result of an internal action in one ob ject. It reads as follows, from bottom to top: an Eiffel// system  $\Pi$ , a list of futures  $\Phi$ , a list of objects with a selected ob ject h; ; ; c; ri to be ac tivated, are changed into a new configuration (right) of the arrow) where only  $\rho$ ,  $C$ ,  $R$  (attributes, closures, and requests) are possibly different if and only if the top part of the rule can be proved, i.e. the selected ob ject can perform an internal action and change its state with the values  $\rho$  ,  $\infty$  ,  $\kappa$  .

Rules (G2) and (G3) deal with the creation of ob jects: a new identifier is generated and a new process (resp. ob ject) is created depending on whether the definition class  $\kappa_1$  of the object to create inherits from the PROCESS class (the predicate ss, when applied to an object identifier, returns its root process).

Rule (G4) describes the deep copy of a passive object  $\gamma$  asked by the  $\alpha$  object (copy of the object itself and all the referenced passive objects). A new ob ject is created in the subsystem of ob ject  $\beta$  (given as a parameter of the action cln), with a new identifier  $\lambda$ . The fields Cname, Attrs and Rqsts of  $\lambda$  are those of  $\gamma$ . The activity of the  $\lambda$ ob ject starts by making a copy of its attributes (clone  $\text{attrs}(\rho_{\gamma},\beta)$ ), and a future continuation  $(\lambda \Rightarrow \phi)$  for the object  $\alpha$ . Then,  $\alpha$  waits for the future  $\phi$  (see (115)), and receives the identifier  $\lambda$ .

Rule (G5) describes the synchronization be tween send(M,  $\tilde{v}$ ,  $\phi$ ,  $\beta$ ) (action performed by  $\alpha$ ) and  $\texttt{rcv}(\alpha, \text{M}, \tilde{\text{V}}, \phi)$  (action performed by  $\beta$ ). All communications are semantically specified with a new future  $\phi$  which handles the wait-by-necessity. A synchronous communication is then modeled with an immediate wait on the future.

| $\Pi, \, \Phi \vdash \langle \alpha, \, \kappa, \, \rho, \, \mathbf{c}, \, \mathbf{R} \rangle \xrightarrow{\textbf{int}} \rho', \, \mathbf{c}', \, \mathbf{R}' \qquad \qquad \textbf{(G1:internal)}$<br>$\langle \Pi, \Phi, \Omega \cup \{(\alpha, \kappa, \rho, c, R)\}\rangle \longrightarrow \langle \Pi, \Phi, \Omega \cup \{\langle \alpha, \kappa, \rho', c', R'\rangle\}\rangle$                                                                                                    |
|----------------------------------------------------------------------------------------------------|
| $\frac{\Pi, \, \Phi \vdash \langle \, \alpha, \, \kappa, \, \rho, \, \texttt{C}, \, \texttt{R} \rangle \, \overset{\mathbf{new}(\kappa_1, \beta)}{\longrightarrow} \rho', \, \texttt{C}', \, \texttt{R}' }{ \langle \, \Pi, \, \Phi, \, \Omega \cup \{ \langle \alpha, \, \kappa, \, \rho, \, \texttt{C}, \, \texttt{R} \rangle \} \rangle \longrightarrow} \qquad \qquad \textbf{(G2:process creation)}$<br>$\langle \Pi, \Phi, \Omega \cup \{ \langle \alpha, \kappa, \rho', \mathbf{c}', \mathbf{R}' \rangle, \langle \beta, \kappa_1, [\ ] , [(\mathbf{s}, \mathbf{0})], [\ ] \rangle \} \rangle$<br>provided <i>inheritprocess</i> ( $\kappa_1$ , $\Pi$ ), gen( $\beta$ )<br>where $feature(\text{live}, \kappa_1, \Pi) = \text{live} : \text{if is do s end}, \; ss(\beta) = \beta$                                                                                                    |
| $\frac{\Pi, \, \Phi \vdash \langle \, \alpha, \, \kappa, \, \rho, \, \texttt{C}, \, \texttt{R} \rangle \, \stackrel{\textbf{new}(\kappa_1, \beta)}{\longrightarrow} \rho', \, \texttt{C}', \, \texttt{R}' }{\langle \, \Pi, \, \Phi, \, \Omega \cup \{\langle \alpha, \, \kappa, \, \rho, \, \texttt{C}, \, \texttt{R} \rangle\} \rangle \longrightarrow} \quad \textbf{(G3:object creation)}$<br>$\langle \Pi, \Phi, \Omega \cup \{ \langle \alpha, \kappa, \rho', \mathbf{c}', \mathbf{R}' \rangle, \langle \beta, \kappa_1, [\ ] , [\ ] \rangle \} \rangle$<br>provided <i>not inheritprocess</i> ( $\kappa_1$ , II), gen( $\beta$ ), where $ss(\beta) = ss(\alpha)$                                                                                                    |
| $\begin{array}{l} \Pi, \underline{\Phi} \vdash \langle \alpha, \kappa_\alpha, \rho_\alpha, \mathbf{c}_\alpha, \mathbf{R}_\alpha \rangle \xrightarrow{\texttt{cln}(\gamma, \phi, \beta)} \rho'_\alpha, \mathbf{c}'_\alpha, \mathbf{R}'_\alpha \\ \langle \ \Pi, \ \Phi, \ \Omega \cup \{ \langle \alpha, \ \kappa_\alpha, \ \rho_\alpha, \ \mathbf{c}_\alpha, \ \mathbf{R}_\alpha \rangle \} \rangle \longrightarrow \end{array} \tag{\texttt{G4:clone}}$<br>$\langle \Pi,\langle\phi,\phi\rangle\cdot\Phi,\, \Omega\cup\{\langle\alpha,\,\kappa_{\alpha},\,\rho_{\alpha}',\,{\text c}_{\alpha}',\,{\text R}_{\alpha}'\rangle,\langle\lambda,\,\kappa_{\gamma},\,\rho_{\gamma},\,{\text c},\,{\text R}_{\gamma}\rangle\}\rangle$<br>provided<br>$\exists \langle \gamma, \kappa_{\gamma}, \rho_{\gamma}, c_{\gamma}, R_{\gamma} \rangle \in \Omega \cup \{ \langle \alpha, \kappa_{\alpha}, \rho_{\alpha}, c_{\alpha}, R_{\alpha} \rangle \}, \text{gen}(\lambda), \text{gen}(\phi)$<br>where $c = \langle \text{clone} \mid \text{attrs}(\rho_{\gamma}, \beta); \lambda \Rightarrow \phi, () \rangle, ss(\lambda) = ss(\beta)$ |
| $\begin{array}{l} {\displaystyle \Pi, \Phi \vdash \langle \alpha, \kappa_{\alpha}, \rho_{\alpha}, \mathrm{C}_{\alpha}, \mathrm{R}_{\alpha} \rangle \xrightarrow{\mathrm{\bf{snd}}(\beta, \mathrm{M}, \widetilde{\mathrm{V}}, \phi)} \rho'_{\alpha}, \mathrm{C}'_{\alpha}, \mathrm{R}'_{\alpha} } \\ {\displaystyle \Pi, \Phi \vdash \langle \beta, \kappa_{\beta}, \rho_{\beta}, \mathrm{C}_{\beta}, \mathrm{R}_{\beta} \rangle \xrightarrow{\mathrm{\bf{rcv}}(\mathrm{M}, \mathrm{V}, \phi, \alpha)} \rho'_{\beta}, \mathrm{C}'_{\beta}, \mathrm{R}'_{\beta} } \qquad \textbf{(G5$<br>$\langle \Pi, \Phi', \Omega \cup \{ \langle \alpha, \kappa_{\alpha}, \rho'_{\alpha}, C'_{\alpha}, R'_{\alpha} \rangle, \langle \beta, \kappa_{\beta}, \rho'_{\beta}, C'_{\beta}, R'_{\beta} \rangle \} \rangle$<br>provided gen( $\phi$ ), where $\Phi' = \langle \phi, \phi \rangle \cdot \Phi$                                                                                                    |
| $\frac{\Pi, \Phi \vdash \langle \alpha, \kappa, \rho, \mathbf{c}, \mathbf{R} \rangle \stackrel{\mathbf{rep}(\phi, \mathbf{v})}{\longrightarrow} \rho', \mathbf{c}', \mathbf{R}'}{\langle \Pi, \Phi, \Omega \cup \{ \langle \alpha, \kappa, \rho, \mathbf{c}, \mathbf{R} \rangle \} \rangle \longrightarrow \langle \Pi, \Phi[\phi \leftarrow \mathbf{v}], \Omega \cup \{ \langle \alpha, \kappa, \rho', \mathbf{c}', \mathbf{R}' \rangle \} \rangle$                                                                                                    |

Figure 3: Semantic Rules for Global Actions

Finally, Rule (G6) assigns the result value <sup>v</sup> to the associated future  $\phi$  in the futures environment.

#### 4.3.2 Local Actions

Due to space limitation, we can not present the full description of local actions but focuse on the most specific aspects. The reader can refer to  $[8]$  for more details. Semantic rules describing local actions are

System,  $F$ trs  $\vdash$  Ob j  $\stackrel{\text{local}}{\longrightarrow}$  Pairs, Clrs, Rqsts which is interpreted as follows:

An object performs some local action and modifies its configuration (attributes, closures, requests).

#### Semantics of Statements

We focus in Figure 4 on the rules for assignment, selection, and message passing, which can be de composed into elementary actions (both internal to an ob ject, and serving a communication between two ob jects).

For instance, the rule assign describes an elemen tary step during the execution of an assign state

| $\Pi,\;\Phi \vdash \langle \,\alpha,\;\kappa,\;\rho,\;\langle\,\mathbf{E},\;\eta\rangle\;\cdot\,\mathbf{C},\;\mathbf{R}\rangle\;\overset{l}{\longrightarrow}\;\rho^{\prime},\;\langle\,\mathbf{E}^{\prime},\;\eta\rangle\;\cdot\,\mathbf{C},\;\mathbf{R}^{\prime}$                                                                        |
|----------------------------------------------------------------------------------------------------|
| $\Pi,\;\Phi \vdash \langle \alpha,\,\kappa,\;\rho,\;\langle \mathbf{Y} \;:=\; \mathbf{E},\;\eta \rangle \;\cdot\; \mathbf{C},\;\mathbf{R} \rangle \; \stackrel{l}{\longrightarrow}\; \rho',\;\langle \mathbf{Y} \;:=\; \mathbf{E}',\;\eta \rangle \;\cdot\; \mathbf{C},\;\mathbf{R}'$<br>(assign)                                         |
| $\Pi,\;\Phi \vdash \langle \alpha,\;\kappa,\;\rho,\;\langle \mathbf{E},\;\eta\rangle\;\cdot\,\mathbf{C},\;\mathbf{R}\rangle\stackrel{l}{\longrightarrow}\rho',\;\langle \mathbf{E}',\;\eta\rangle\;\cdot\,\mathbf{C},\;\mathbf{R}'$                                                                                                    |
| $\Pi, \Phi \vdash \langle \alpha, \kappa, \rho, \langle \textbf{if } E \textbf{ then } S_1 \textbf{ else } S_2 \textbf{ end}, \eta \rangle \cdot C, R \rangle \stackrel{l}{\longrightarrow}$                                                                                                    |
| $\rho'$ , (if E' then $s_1$ else $s_2$ end, $\eta$ ) c, R' (selection)                                                                                                    |
|                                                                                                    |
| $\Pi,\;\Phi \vdash \langle \,\alpha,\;\kappa,\;\rho,\;\langle\,\mathbf{E},\;\eta\rangle\;\cdot\,\mathbf{C},\;\mathbf{R}\rangle\;\overset{l}{\longrightarrow}\;\rho^{\prime},\;\langle\,\mathbf{E}^{\prime},\;\eta\rangle\;\cdot\,\mathbf{C},\;\mathbf{R}^{\prime}$                                                                        |
| $\Pi,\;\Phi \vdash \langle \alpha,\;\kappa,\;\rho,\;\langle \mathbf{E}\cdot\mathbf{M}(\widetilde{\mathbf{E}}),\;\eta\rangle\cdot\mathbf{C},\;\mathbf{R}\rangle\overset{l}{\longrightarrow}\rho',\;\langle \mathbf{E'}\cdot\mathbf{M}(\widetilde{\mathbf{E}}),\;\eta\rangle\cdot\mathbf{C},\;\mathbf{R'}$<br>$(call \text{ object})$       |
| $\Pi, \Phi \vdash \langle \alpha, \kappa, \rho, \langle E, \eta \rangle \cdot C, R \rangle \stackrel{l}{\longrightarrow} \rho', \langle E', \eta \rangle \cdot C, R'$                                                                                                    |
| $\Pi,\;\Phi \vdash \langle \,\alpha,\;\kappa,\;\rho,\;\langle \beta \; \leadsto \; {\bf M}(\widetilde{\mathtt{E}}),\;\eta \rangle\,\cdot\, {\bf c},\; {\bf R} \rangle \stackrel{l}{\longrightarrow} \rho',\;\langle \beta \; \leadsto \; {\bf M}(\widetilde{\mathtt{E}'}),\;\eta \rangle\,\cdot\, {\bf c},\; {\bf R}'$<br>$(call\;param)$ |
|                                                                                                    |
| $\Pi,\;\Phi \vdash \langle \,\alpha,\;\kappa,\;\rho,\;\langle\,\mathbf{E},\;\eta\rangle\;\cdot\,\mathbf{C},\;\mathbf{R}\rangle\;\overset{l}{\longrightarrow}\;\rho^{\prime},\;\langle\,\mathbf{E}^{\prime},\;\eta\rangle\;\cdot\,\mathbf{C},\;\mathbf{R}^{\prime}$                                                                        |
| $\Pi,\;\Phi \vdash \langle \alpha,\;\kappa,\;\rho,\;\langle \mathbf{E} \Rightarrow \phi,\;\eta \rangle \cdot \mathbf{C},\;\mathbf{R} \rangle \overset{l}{\longrightarrow} \rho',\;\langle \mathbf{E'} \Rightarrow \phi,\;\eta \rangle \cdot \mathbf{C},\;\mathbf{R'}$<br>(result)                                                         |
|                                                                                                    |

Figure 4: Rules for statements

ment: the right-hand side of the assign is still an expression to be evaluated e. An elementary step consists in evaluating one step of e, which gives a new expression  $E'$ , so the continuation is an assign statement with <sup>e</sup>' in the right-hand side.

#### Semantics of Internal Actions

Axioms for internal actions are given in Figure 5. Axioms for evaluation (resp. assignment) of an attribute (I4) (resp. (I17)) are straightforward. The axiom (I7) describes the evaluation of a fu ture  $\phi$ . This axiom does not apply if the value of  $\phi$  is the value  $\phi$  itself; the future is unknown. In this case, the absence of any action for the ob ject (other than receipt of requests or results) models the wait-by-necessity.

Axioms (I8) and (I9) describe the local call of a routine. In this case, a new closure is created with the routine body plus the continuation result  $\Rightarrow$ with its context. After the completion of the rou tine, the result value will be sent to the next closure.

The axiom (I10) describes the explicit Wait: when the value of an expression is an effective value <sup>v</sup> the wait terminates and the value is returned.

Axioms (I11) to (I15) present the transmission of parameters, depending on the type of the call. For a synchronous call (I11), parameters are passed by reference. For an asynchronous call (I12), pa rameters are passed by copy. Axioms (I13) to (I15) deal with the actual copy of parameters depending on whether it is a constant (I13), a process (I14), or a passive ob ject (I15) for which a deep copy is required.

The axiom (I21) expresses the creation of an ob ject of type  $\kappa_1$  (the type of Y). The new object is referenced by <sup>y</sup> (as expressed in the assignment statement returned as a continuation). The axiom (I23) is a terminal action for sending back a result (the continuation is null).

#### Semantics of Communications

Figure 6 gives axioms for the description of commu nications. Axioms (C1) and (C2) may be applied when all subexpressions have been evaluated and respectively describe a call between ob jects of two

-Axioms for expressions  
\n\Pi, Φ\models (α, κ, ρ, (I, η) · c, R) 
$$
\frac{\text{int}}{\text{d}\theta}
$$
 ρ, (ρ[A], η) · c, R  
\nH, Φ\models (α, κ, ρ, (φ, η) · c, R)  $\frac{\text{int}}{\text{d}\theta}$  ρ, (φ[φ], η) · c, R  
\nprovided Φ[φ] ≠ φ  
\nH, Φ\models (α, κ, ρ, (α ~ M(∇), η) · c, R)  $\frac{\text{int}}{\text{d}\theta}$   
\nwhere  
\n $\rho$ , (S<sub>M</sub>; **result** ⇒, η<sub>M</sub>) · (ξ, R)  $\frac{\text{int}}{\text{d}\theta}$   
\nwhere  
\n $\rho$ , (S<sub>M</sub>; **result** ⇒, η<sub>M</sub>) · (ξ, R)  $\frac{\text{int}}{\text{d}\theta}$   
\n $\rho$ , (S<sub>M</sub>; **result** ⇒, η<sub>M</sub>) · (ξ, R)  $\frac{\text{int}}{\text{d}\theta}$   
\n $\rho$ , (α, κ, β, (U ≥ ε, η) · (α, R)  $\frac{\text{int}}{\text{d}\theta}$  ρ, (α, α, η, θ)  
\n $\Pi$ , Φ\models (α, κ, ρ, (V ⇒, η) · (ξ, η)  $\frac{\text{int}}{\text{d}\theta}$  ρ, (V, η<sub>1</sub>) · c, R (Tθ)  
\n $\Pi$ , Φ\models (α, κ, ρ, (β·M(E), η) · c, R)  $\frac{\text{int}}{\text{d}\theta}$  ρ, (Δ ⋅ M(E), η) · c, R (T10)  
\n $\Pi$ , Φ\models (α, κ, ρ, (β·M(E), η) · c, R)  $\frac{\text{int}}{\text{d}\theta}$  ρ, (β → M(E · cIn (β)), η) · c, R (T11)  
\nprovided β ≠ void, ss(α) = ss(β)  
\n $\Pi$ , Φ\models (α, κ, ρ, (β·M(E), η) · c, R)  $\frac{\text{int}}{\text{d}\theta}$  ρ, (κ, θ) · c, R (T13)  
\n $\Pi$ 

Figure 5: Axioms for internal actions

different subsystems and a call between objects of the same subsystem. In both cases, a request is created and sent to the callee, and a new future  $\phi$ represents the return value.

On the caller side, in the case of two different subsystems, an asynchronous call occurs and the caller carries on its execution. On the other hand, within a subsystem, a synchronous call is achieved: the caller immediately waits for the value of the future (explicit Wait).

On the callee side, when a request is received, if it comes from a different subsystem (asynchronous call, axiom (C3)), the request is appended to the current list of pending requests, and will be treated later. On the other hand, when the request comes from the same subsystem (synchronous call, axiom (C4)), it is immediately treated. This is possible because within a subsystem, at most one object is ready for execution. This technique is also used to deal with recursion within a subsystem.

$$
\Pi, \Phi \vdash \langle \alpha, \kappa, \rho \langle \beta \sim M(\widetilde{V}), \eta \rangle \cdot c, R \rangle \stackrel{\text{snd}(\beta, M, \widetilde{V}, \phi)}{\text{provided } ss(\alpha) \neq ss(\beta)} \rho, \langle \phi, \eta \rangle \cdot c, R \text{ provided } ss(\alpha) \neq ss(\beta) \tag{C1}
$$
\n
$$
\Pi, \Phi \vdash \langle \alpha, \kappa, \rho, \langle \beta \sim M(\widetilde{V}), \eta \rangle \cdot c, R \rangle \stackrel{\text{snd}(\beta, M, \widetilde{V}, \phi)}{\text{provided } ss(\alpha) = ss(\beta)} \rho, \langle \phi \cdot \text{Wait}, \eta \rangle \cdot c, R \text{ provided } ss(\alpha) = ss(\beta) \tag{C2}
$$
\n
$$
\Pi, \Phi \vdash \langle \alpha, \kappa, \rho, c, R \rangle \stackrel{\text{rcv}(\underline{M}, \widetilde{V}, \phi, \beta)}{\text{provided } ss(\alpha) \neq ss(\beta)} \rho, c, R \cdot \langle M, \widetilde{V}, \phi, \beta \rangle \tag{C3}
$$
\n
$$
\Pi, \Phi \vdash \langle \alpha, \kappa, \rho, c, R \rangle \stackrel{\text{rcv}(\underline{M}, \widetilde{V}, \phi, \beta)}{\text{provided } ss(\alpha) \neq ss(\beta)} \rho, \langle S_M; \text{result} \Rightarrow \phi, \eta_M \rangle \cdot c, R \text{ provided } ss(\alpha) = ss(\beta) \text{ where}
$$
\n
$$
\begin{array}{ll}\n\text{fature}(M', \kappa, \Pi) = M(Decs_1) : T \text{ is local } Decs_2 \text{ do } S_M \text{ end}; \\
\hline\n\begin{array}{ll}\n\text{bind}(Decs_1, \widetilde{V}) = \rho_1, \\
\eta_M = \langle \rho_1, \langle \text{result}, \text{void} \rangle \cdot \rho_2 \rangle\n\end{array}\n\end{array}
$$

Figure 6: Axioms for communications

#### Semantics to Visualization  $\overline{5}$

From the syntactic and semantic definition of Eiffel//, using the Centaur system and the Typol for malism, we derive an interactive environment for parallel ob ject-oriented programming. Note that this environment is also suitable for sequential ob ject-oriented programming and includes all of stan dard Eiffel (since Eiffel// semantics includes the semantics of Eiffel).

The principle which permits to go from seman tics to visualization is as follows. First, the se mantic structures (semantic domains) are directly used in the visualization. The list of objects, futures, and continuations (specified in section  $4.1$ ) will be directly used as an intermediate format by two visualization engines (one textual and one graphical, detailed below). Second, the seman tics is equipped with notifications for the visualization engines. On appropriate semantic rules, when a rule is successfully applied (proved), the notification (if it exists) is triggered and the visualization engines become aware of some modi cation in the semantic structures. For instance, on rule  $(G1)$  Figure 3, the new list of objects has changed and is transmitted as a notification:

$$
\frac{\Pi, \Phi \vdash \langle \alpha, \kappa, \rho, \mathbf{C}, \mathbf{R} \rangle \xrightarrow{\mathbf{L}} \rho', \mathbf{C}', \mathbf{R}'}{\langle \Pi, \Phi, \Omega \cup \{ \langle \alpha, \kappa, \rho, \mathbf{C}, \mathbf{R} \rangle \} \rangle \longrightarrow \langle \Pi, \Phi, \Omega \cup \{ \langle \alpha, \kappa, \rho', \mathbf{C}', \mathbf{R}' \rangle \} \rangle} \quad \text{(G1)}\n\text{notify} \ \Omega \cup \{ \langle \alpha, \kappa, \rho', \mathbf{C}', \mathbf{R}' \rangle \}
$$

Altogether, less than 10 semantic rules needed to be equipped with such notifications.

The environment obtained can be used by two kinds of users:

- novice programmers can build basic programmers can build basic programmers can build basic programs of the sta (without actually knowing the syntax of the language), compute their result using the gen erated interpreter, and visualize program exe cution with animation tools, including active ob jects;
- language designers can express and understand operational semantics of various concurrent ob ject-oriented models.

In this section, we focus on the functional aspects of the program development and debugging envi ronment: we present the structure editor, the inter preter, with two different granularities of interleaving. We also describe the visualization tools that allow animation and debugging of programs (tex tual and graphical presentation of objects, control over the execution, etc). Finally we explain how language designers can access and visualize the se mantic model during execution of a given program.

## 5.1 Editing and Interpreting

The programming environment includes a parser and a pretty-printer which compose a structure ed itor (see Figure 7). This syntactic editor provides a guided editing mode (based on abstract syntax,

via tree manipulation) as well as an in-line textual editing mode (based on concrete syntax, using a parsing process).

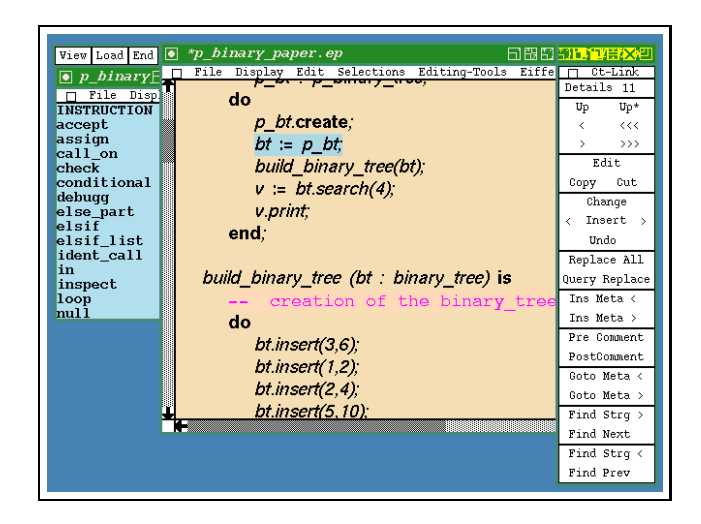

Figure 7: Editing and Visualizing a Program

The main window ("p binary paper.ep") shows, after parsing, a concrete representation of the abstract syntax tree of the example program presented in Figure 2. This concrete representa tion uses specific fonts and colors for keywords and comments. During editing, placeholders can be eas ily introduced (using the "Ins Meta" button in the "editing" box on the right). Placeholders can then be filled up by selection of an abstract syntax operator (the window on the left-hand side shows only possible operators of type INSTRUCTION, the cur rent selection in the program window). The ab stract syntax definition ensures that the whole abstract syntax tree for the program is syntactically correct. Finally, the editing window on the right provides help for navigation in the tree, changing the level of details, cut-and-paste operations, and so on. Program editing and visualization is part of the so-called editing server (possibly running on one machine) as opposed to the semantic server which handles execution of the semantics (possibly running on another machine); the model is based on a client-server architecture, with asynchronous communications.

To trigger the interpretation of a program, we provide a specific popup menu, which is a call to the operational semantics of the language. The ab stract syntax tree of the source program is transmit ted from the editing server to the semantic server. The result of the execution is an abstract syntax tree modeling the final list of objects which is sent to the servers for visualization.

#### $5.2$ 5.2 Visualization and Animation Tools

We provide two different visualizations of objects, using two visualization engines, both of them based on the semantic structure for modeling the list of ob jects presented in Section 4.1.

In one window, we present a textual representation of objects with their configuration: process or ob ject, static type, current attribute val ues, current activity, current pending requests. Fig ure 8 shows the root ob ject and a process of type p\_binary\_tree. The left and right attribute values are references to other objects ( $\sharp 3 \& \sharp 4$  are not shown here, the scroll-bar must be used). This process has currently 2 pending requests (in red, between  $\langle$  and  $\rangle$ ). Last, its current activity (the highlighted continuation), is a if statement. The question mark '?' in object  $\sharp 1$  is discussed in Section 5.3.

Such a presentation does not give a global view of the graph of ob jects. So, in another window, we show the complete topology of the system in a graphical representation. This graph is visualized thanks to the graph displaying package of Centaur [32]. Nodes and edges of the graph are built using a traversal of the abstract syntax tree representing the list of ob jects: for each ob ject, a node repre senting an ob ject is created, and for each attribute value which is a reference, an edge is created be tween two ob ject nodes. Two kinds of ob ject nodes exist, distinguished with specific colors: objects in blue and processes in green. Figure 9 displays all processes during execution of the binary tree exam ple.

A zooming process makes it possible to show, on request, attribute values of a given object node.

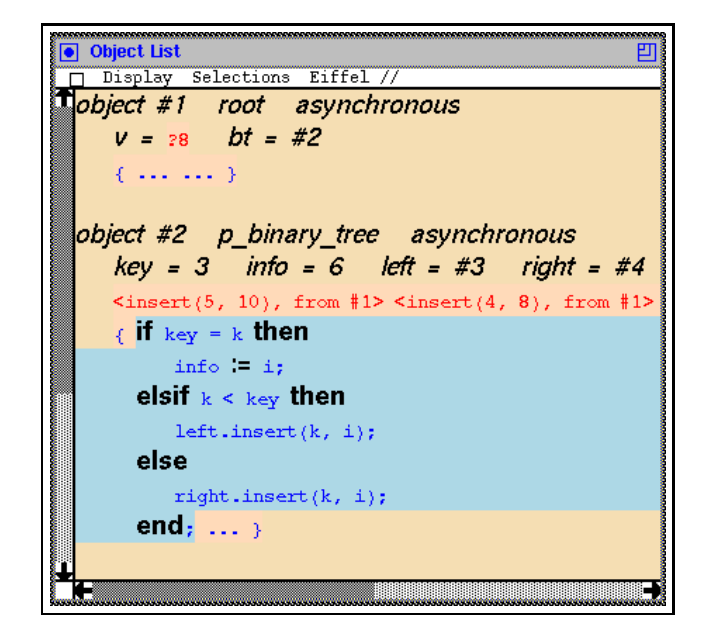

Figure 8: Textual Visualization of Objects

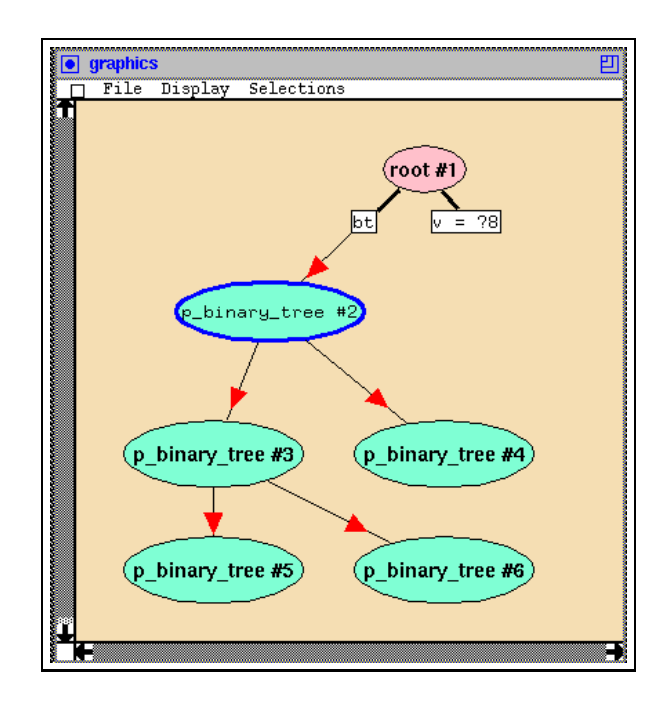

Figure 9: Graphical Visualization of Ob jects

This is done with an expansion of an ob ject node into a subgraph made up with the ob ject node itself and attribute nodes (containing attribute name and

value, possibly a reference). References noted in Figure 8 are shown with arrows between the root process and its two sons (P\_BINARY\_TREE  $\sharp 3 \&$  $\sharp 4$ ).

We also provide a selection mechanism in the graphical representation for modeling subsystems. Selecting an object highlights its root process (possibly itself) and related passive objects. This may be useful for a better understanding of concurrency aspects (communications, transmission of param eters, etc). For readability, no other information (such as pending requests, or activity) is available in the graphical representation.

These two visualizations are based on the same semantic structure modeling the list of ob jects and can be displayed after execution of the program. This technique also provides animation to visual ize ob jects during program execution, and so have a better understanding of the behavior of the pro gram.

One thing we chose to highlight is the current ac tive ob ject and activity, in the textual presentation (with a particular selection) and in the graphical presentation (with a thick blue border). This is done with a notification expressed in the semantic specification as a side effect of the application of rule  $(G1)$ . This notification is sent from the semantic server to the editing server each time an object is selected for execution.

To visualize ob jects during execution and provide animation, it is also necessary to show the changes that occur (creation of a new ob ject, update of an attribute value, etc). This is done with a noti cation in the appropriate semantic rule. For in stance, axiom (I17) dealing with the assignment of an attribute, when applied, notifies the editing server that a change has occurred. Then, it is up to the textual and graphical presentations to show the change with an incremental redisplay (so the user is not bothered with screen flashes) and permits to focus the attention on the change (a new value, a new ob ject) which is highlighted.

#### $5.3$ 5.3 Visualizing Synchronizations

Our environment makes it possible to visualize au tomatic futures which are data-driven synchroniza tions. An example, from the binary tree example in Figure 2, is illustrated in Figures 8 and 9, with a question mark `?8' as the value of the attribute v. When the root object executes the statement  $v:=$ bt.search(2), bt refers to a process object of type p\_binary\_tree. The rule (G5) for communica tion is applied. Then the environment of futures  $\Phi$  is updated by a new pair  $\langle \phi, \phi \rangle$  and the future  $\phi$  is transmitted to bt (which will later update on the future with the result). In the root ob ject, the value  $\phi$  (identified by the number 8), is assigned to the attribute v).

Execution continues, with the state ment v.print, which starts by the evaluation of the attribute  $v$  (axiom  $(14)$ ). Because the value of v is the future  $\phi$ , the continuation  $\phi$  print will be returned. The axiom for the evaluation of a future (I7) then may be applied, depending on whether or not the side condition of the axiom is verified. The value of the future  $\phi$  may still be  $\phi$ , otherwise, the value is an effective value (the integer 4). In the first case the root object is then waiting for the value of v and the execution continues with other processes. In the second case, the value is returned and the continuation is 4.print.

## 5.4 Termination and Deadlock

Because operational semantics simulates paral lelism with non-deterministic interleaving, there is only one working ob ject at a time, chosen among all active ob jects. We use the following terminology for ob jects:

- active: has an activity to complete (non-empty list of closures).
- terminated: has no activity to carry on (empty list of closures).
- waiting: is currently waiting either for the return of a future value (wait-by-necessity) or for a request (wait\_a\_request primitive).

In the initial configuration, only one object (root)

exists and is active. To decide which object will proceed its execution (for one elementary step), we arbitrary (non deterministically) choose among ac tive ob jects (see Section 5.7 for other alternatives). Activation and deactivation of objects occur, according to the following principles:

- when an object is created, it is active with  $\sim$ the create routine as continuation;
- after one transferred step, one active ob ject is deactivated if either this object is blocked, waiting for a request, or this ob ject attempts to access the value of a future  $\phi$  which is not yet returned (failure of axiom (I7)); in both cases, the ob ject becomes waiting;
- after one transition step, a waiting of the step, a waiting ob ject is a waiting ob ject is a waiting ob ject i activated if this ob ject received a request (rule (G5) applies) or if this ob ject received the value associated to a future  $\phi$  (rule (G6)) applies).

Note that the deactivation of an ob ject permits to handle waits without consuming cputime (passive wait).

With this terminology, we can state termination and deadlock properties. An execution:

terminates: when every ob ject is terminated;

deadlocks: if there is no more active object and at least one waiting ob ject on a future.

Our semantic-based environment handles such properties and reports a message during execution when a deadlock is detected. Figure 10 illustrates the deadlock detection in a classical problem of re source allocation: the philosophers. In this version of the philosophers, as shown in the figure, it is possible that each philosopher grabs a fork and waits for the second one (the continuation is stopped on a future: ?i.wait), and a deadlock occurs.

However, the fact that a program terminates nor mally (without deadlock) during one execution does not prevent from a deadlock occurring in another execution. To statically detect that a program is deadlock-free, we would have to consider all pos sible executions (with the combinatorial explosion problem) and make sure that no execution can lead to a deadlock.

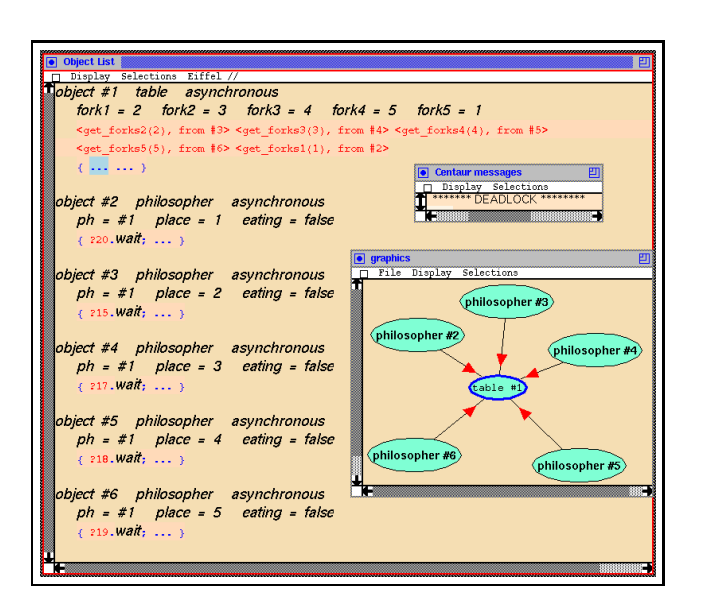

Figure 10: Detecting a deadlock

## 5.5 Controlling the execution

To control the execution, it is necessary to suspend (and resume) the semantic server on user request. This is done with the definition of a communication protocol between the editing server (user in teractions) and the semantics server (program ex ecution). Each transition of the system is condi tioned by the reception of a message from the edit ing server. On the other hand, messages from the semantic server can be emitted to the editing server (to give information on the execution progress).

With these communications, it is quite straight forward to add a debug box to control execution (see Figure 11.a). Four buttons are provided in this tool:

- go: execution resumed with stopping;
- stop: execution stopped in the next construction stopped in tion of the transition system;
- step: execution resumed for one transition (ap plication of one global rule of Figure 3);
- 

So, during the interpretation of a program, one can stop the execution, inspect the current state of the system (attribute values, requests, activities of ob jects), and resume execution, step by step, or

continuously. Nothing in our approach prevents us from changing attribute values during execution; this possibility will be added in the future.

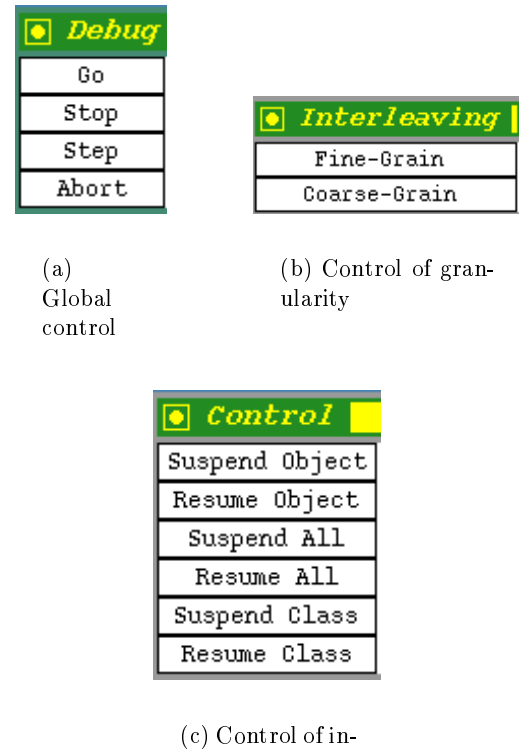

terleaving

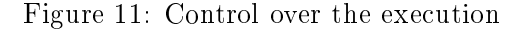

#### 5.6 Changing the granularity  $5.6$

Our semantics is based on a very fine-grain interleaving: every statement is decomposed into a large number of elementary steps (local actions, see Sec tion 4.3.2); of course, a method execution is not atomic. This means that the number of system configurations during execution is important (e.g. 551 transitions for the binary tree example).

This kind of granularity is useful when the user wants to see the detailed execution, inside an object or a process for instance. However, this granularity might be too fine in some cases, especially when the user is interested into the global behavior of the sys tem, and interactions between processes. For this reason, we also provide a coarse-grain interleaving, which is handled just by providing a new set of

rules for global actions; these rules are as expressed in Figure 3 except for the rule (G1), to be replaced with the following rule  $(G1')$ :

$$
\frac{\Pi,\Phi\vdash \langle \alpha,\kappa,\rho,c,R\rangle \xrightarrow{\text{I}} \rho',c',R'}{\langle \Pi,\Phi,\Omega\cup \{\langle \alpha,\kappa,\rho,c,R\rangle\}\rangle \longrightarrow \langle \Pi,\Phi,\Omega\cup \{\langle \alpha,\kappa,\rho',c',R'\rangle\}\rangle} \quad \text{(G1')}
$$

Previously, atomic actions were ob ject creation, ob ject copy, communication, or an elementary inter nal action (every action dealing with only one ob ject). In this coarse-grain version of the semantics, a suite of internal actions can be executed without interleaving until a global action involving two ob jects is reached. This is expressed by adding the transitive closure  $(*)$  of the internal action relation  $\sim$  $\implies$ ) in rule (G1').

The number of global configurations during execution is considerably reduced in coarse-grain exe cution (e.g. 73 transitions for the binary tree exam ple instead of 551); note that method execution is still not atomic, but the interleaving is of a coarser grain. These two different sets of rules for global actions are accessible via two distinct entry points. One can then choose between these two modes of interleaving as shown with the menu of Figure 11.b.

#### 5.7 Exploring the interleaving space

The selection of the next object to execute is, by default, arbitrary in the set of active objects.

This random selection can be changed on the pro grammer's request, after stopping the execution. This is done via a menu (see Figure 11.c); the user can decide to suspend (or resume) a given ob ject, ob jects of a given class, or all ob jects. When click ing on ob ject entries, the user is asked to select an ob ject (in the textual or graphical presentation). When clicking on class entries, the user is asked to select a class in the program source.

Any action has a straightforward effect on the status of (individual or sets of) objects, switching an active ob ject to inactive or the reverse. With this possibility, one can simulate fast or slow processes, different priorities on different families of processes, etc. For instance, one useful exploration is to sus pend all objects and to resume one particular object. Thus, only this ob ject can proceed with its

activity as far as it does not access some awaited value. Thanks to this mechanism, very specific interleaving can be explored, e.g. looking for poten

## 5.8 Understanding the semantics

Thanks to a particular compilation mode of the se mantic description, one can visualize the semantic rules: a specific window shows the inference rule currently applied (see Figure 12 for the applica tion of rule  $(G1)$ ). The skip button is an attempt to prove the rule without displaying the complete proof. One can control over the semantic interpre tation; for instance, the fail button provokes a fail ure which has a direct impact on non-determinism and determines one particular execution path, at the meta-level of semantics. It is also possible to set breakpoints in the semantics and see the current value of a given variable (with the examine button).

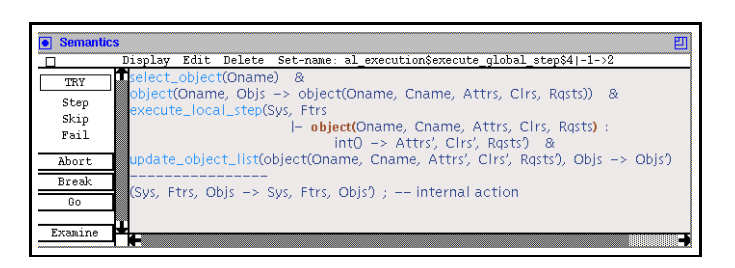

Figure 12: Visualizing the Semantics

To conclude this section and as a general illus tration of our environment, we show the sequential execution of an application in speech recognition [16] in Figure 13.a, and a parallel execution in Fig ure 13.b. We can deduce from both gures that the four knowledge sources became active ob jects and that some passive objects were duplicated (e.g. signal) because of the construction of several subsystems (no shared objects).

# 6 Discussion

The technique we used, as presented in Sections 4 and 5, offers two main advantages:

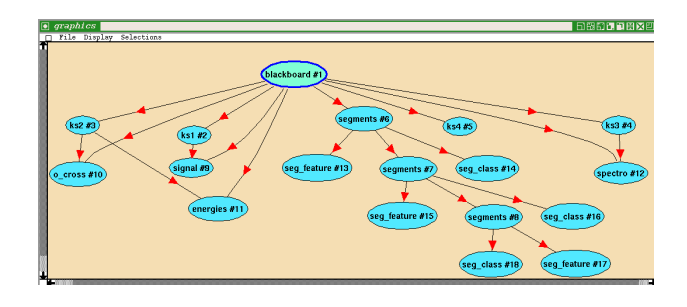

(a) Sequential Execution

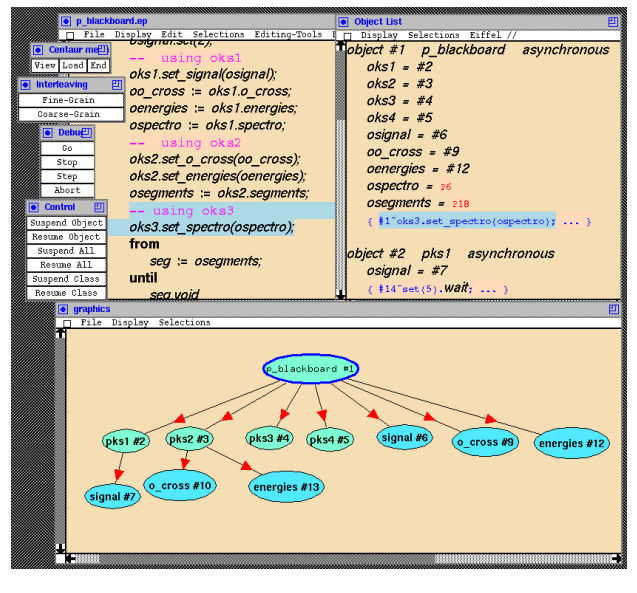

(b) Parallel Execution

Figure 13: A Speech Recognition Application

(1) the environment generated is general enough so that programmers can develop and debug ob ject-oriented programs in a sequential as well as in a concurrent framework;

(2) visualization tools are based on the semantic de scription of the concurrent object-oriented model, so the programmer is not required to instrument his programs to get a visualization of the execution.

If we take as a reference criteria proposed in the taxonomy of program visualizations [58], our sys tem can be qualified as following. All aspects of the program, the *scope* criterion in [58], are visualized (code, data and control state, behavior): the

source code is displayed and animated in one win dow, ob jects are displayed and animated in other windows. The level of abstraction is based on di rect and structural representations: references are abstracted as an arc in the graph of ob jects. The  $specification$  method relies on logical predicates (as in Pavane [22]) at the semantics level (not at the code level). The graphical interface provides simple ob jects, events, multiple worlds, and control inter action: the graph server we use not only provides an abstract representation of ob jects (an output) but it also reacts to user actions (input): select an ob ject, move an ob ject, zoom, etc. Last, the presen tation of the visualization is analytical and explana tory: we visualize concurrent computations as they occur, and also we can focus the attention of the user on a particular event (for instance, a synchro nization is shown when the computation accesses an awaited value presented as a red question mark `?').

Agha et al. suggested to use predicate transition nets  $[44]$ , and defined the so-called causal interaction model which captures causal behavior and co ordination between actors [2]. In the latter work, one of the key points is the consistency between the events as they occur and the visualization; the authors developed a model that preserves this con sistency (causal connection restriction). We do not have to deal with such questions because a seman tic-based visualization is by definition consistent with the interpretation of the semantics. For the same reason, we do not need observers and coor dinators, everything is centralized in the semantics definition and interpretation. The two approaches are rather complementary: [2] well-adapted for ob servation in situ and optimization, our approach for investigation of all possible behaviors and formal verifications.

In [46], Nierstrasz develops an executable nota tion, Abacus, allowing the specification of various concurrent ob ject languages. The intended goal is to offer a generic platform; as an illustration, a specication of SAL [1] (a Simple Actor Language) is described within Abacus, and SAL programs can be interpreted using an Abacus to Prolog transla

tion. Techniques similar to those described here could be used to provide Abacus with graphical vi sualization  $-$  a semantics of Abacus would have to be defined in Typol, leading to both genericity on the concurrent model, and non instrumented graph ical visualization. However, since Abacus modeling occurs in term of agents and events which are com posed to specify the semantics of a particular ac tor model, a general purpose visualization would re flect those building bricks. While interesting when designing and comparing concurrent models, they might not be relevant when experimenting with one given system<sup>3</sup> . Thus, an interesting direction for improvement might consist to add to the specification of a system, directly within the Abacus nota tion for instance, the necessary specification of how to visualize the concurrent language being modeled. This extra specification would provide an abstraction, relevant to the user of a concurrent language, over the agents and events being used to model it.

#### $\overline{7}$ 7 Conclusion and Future Work

In this paper, we presented how we can build a graphical visualization environment from an oper ational semantics of a (concurrent) ob ject-oriented language. The visualization is not obtained from code instrumentation but automatically, using the semantic description. The graphical environment focuses on ob jects and their interactions (ob ject topology, attribute values, concurrent activities, subsystems, synchronizations), provides a set of primitives for controlling and probing the execu tion (granularity of interleaving, step-by-step exe cution, control over the interleaving), and detects deadlock configurations when they occur. Due to non-determinism of concurrency, it is crucial to pro vide the user with the possibility to investigate the interleaving space of all possible executions.

An important issue with visualization environ ment is scalability. Based on a formal semantics, our approach might raise some concerns. However,

A similar phenomenon occurs when modeling parallel languages with the  $\pi$ -calculus: far too many agents are generated, not well representing the actor structure of a program.

the technique is viable, and our current system is actually operational; applications with more than 600 ob jects were handled and visualized graphi cally, and the execution speed is such that it is often necessary to slow down interpretation for the sake of visualization. To further improve these aspects and enable the user to apprehend complex systems, several paths are possible. Regarding visualization, a solution is to ask the user extra information in order to customize the layout. A first possibility consists in giving a partial view of the graph of ob jects (only processes, only ob jects from a given class, etc.); this solution is quite straightforward to add to our system, and we are currently working on that aspect. More sophisticated strategies, that shows an abstraction of the system topology, are also considered. Within our semantic framework, we see two possibilities for the specification of this visualization information: at the formal level us ing semantics rules, or at the target language level, writing visualization classes. These two options are probably complementary since they do not concern the same kind of user.

Another important improvement would be to provide a framework generic on the programming model, and especially the model used for concur rency. One possibility would be to use the ap proach discussed at the end of Section 6. Regard ing visualization, if one describes the semantics of another model of concurrency, for instance using quasi-parallel and parallel processes, the visualiza tion would directly follow from the new semantics, i.e. several continuations would be added to each active ob ject.

Finally, expressing the behavior of a parallel sys tem with transitional semantics inherently repre sents all possible executions, which can then be used to study program properties such as absence of deadlock, liveness, or equivalence using classi cal techniques based for instance on traces [30] or bisimulation [42]. A semantic-based visualization should permit to provide an integrated environment where users can both visualize program execution and study formal properties.

# References

- [1] G. Agha. Actors: A model of Concurrent Computation in Distributed Systems. MIT Press, Cam bridge, 1986.
- [2] G. Agha and M. Astley. A visualization model for concurrent systems. International Journal of Information Science, Elsevier, 1996. To appear.
- [3] G. Agha, I. Mason, S. Smith, and C. Talcott. A foundation for actor computation. technical re port, UIUC, 1995. To appear in Journal of Func tional Programming.
- [4] P. America. Inheritance and subtyping in a par allel ob ject-oriented language. In Proc. ECOOP  $'87$ , LNCS 276, pages  $234-242$ , Paris, France, June 1987.
- [5] P. America, J. D. Bakker, J. N. Kok, and J. Rut ten. Operational Semantics of a Parallel Ob ject-Oriented Language (POOL). In Proc. of the 13th Symposium on Principles of Programming Languages, 1986.
- [6] P. America, J. D. Bakker, J. N. Kok, and J. Rut ten. Denotational Semantics of a Parallel Ob ject-Oriented Language (POOL). Information and Computation 83, 152-205, 1989.
- [7] I. Attali, D. Caromel, and S.O. Ehmety. A Natural Semantics for the Eiffel Dynamic Binding. To appear in ACM Transactions on Programming Lan guages and Systems (TOPLAS), 1996.
- [8] I. Attali, D. Caromel, and S.O. Ehmety. A Natu ral Semantics for the Eiffel $//$  Language. Research Report 2732, INRIA, 1995.
- [9] R. Balter, S. Lacourte, and M. Riveill. The Guide language. *Computer Journal*, 37(6):519–530, 1994.
- [10] K. Beck. Object explorer for visual works. Commercial Product http://c2.com/ppr/about/author/kent.html, First Class Software, Inc.
- [11] J. K. Bennett. The design and implementation of Distributed Smalltalk. In Proc. OOPSLA '87,  $ACM$  SIGPLAN Notices 22 (12), pages 318-330, December 1987.
- [12] M. H. Brown. Zeus: a system for algorithm anima tion and multiview editing. In Proc. of the IEEE Workshop on Visual Languages, 1991.
- [13] B. Bruegge, T. Gottschalk, and B. Luo. A frame work for dynamic program analyzers. In *Proc.* OOPSLA '93, ACM SIGPLAN Notices 28 (10), pages 65–82, October 1993.
- [14] M. Burnett, A. Goldberg, and T. Lewis, edi tors. Visual Object-Oriented Programming, Con cepts and Environments. Manning Publications, Greenwich, CT, 1995.
- [15] Concurrent Object-Oriented Programming. Communications of the ACM, 36 (9), 1993. Special issue.
- [16] D. Caromel. Concurrency and reusability: From sequential to parallel. Journal of Object-Oriented Programming, 3(3), 1990.
- [17] D. Caromel. Towards a Method of Object-Oriented Concurrent Programming. Communications of the ACM, 36 (9), pages 90-102, 1993.
- [18] D. Caromel, F. Belloncle, and Y. Roudier. The  $C++//$  system. In G. Wilson and P. Lu, editors, Parallel Programing Using  $C++$ . MIT Press, 1996. To Appear.
- [19] P. Ciancarini, K. K. Jensen, and D. Yankelevich. On the operational semantics of a coordination language. In Proc. Object-Based Models and Languages for Concurrent Systems, LNCS 924, pages 77-106. Springer-Verlag, 1995.
- [20] M. Consens, A. Mendelzon, and A. Ryman. Visu alizing and querying software structures. In Proc. of the  $14^{th}$  International Conference on Software  $Engineering$ , pages 138–156, May 1992.
- [21] T. Despeyroux. Typol: A Formalism to Implement Natural Semantics. Research Report 94, INRIA, 1988.
- [22] G.-C. Roman et al. A System for Declarative Vi sualization of Concurrent Computations. Journal of Visual Languages and Computing, 3 (2), 1992.
- [23] P. Borras et al. Centaur: the System. In SIG SOFT'88 Third Annual Symposium on Software Development Environments, Boston, 1988.
- [24] G. Friedrich, W. H., C. Stary, and M. Stumpt ner. Objview: A task-oriented, graphics-based tools for ob ject visualization and arrangement. In *Proc. ECOOP* '89, pages  $299-310$ , Nottingham, July 1989. Cambridge University Press.
- [25] D. Gangopadhyay and S. Mitra. Objchart: Tangible specification of reactive object behavior. In Proc. ECOOP '93, LNCS 707, pages 432-457, Kaiserslautern, Germany, July 1993.
- [26] J. Gosling, B. Joy, and G. Steele. The Java Language Specification. Addison-Wesley, 1996.
- [27] J. E. Grass. Ob ject-oriented design archaeology with  $\text{CIA}_{++}$ . Computing Systems, 5(1):5-67, 1992.
- [28] V. Haarslev and R. Möller. A framework for vi sualizing object-oriented systems. In Proc. OOP-SLA/ECOOP '90, ACM SIGPLAN Notices 25  $(10)$ , pages 237–244, October 1990.
- [29] C. Hewitt. Viewing control structures as patterns of passing messages. Journal of Artificial Intelligence, 8 (3), 1977.
- [30] C.A.R Hoare. Communicating Sequential Pro cesses. Prentice Hall, 1985.
- [31] K. Honda and M. Tokoro. An object calculus for asynchronous communication. In Proc. ECOOP '91, LNCS 512, pages  $133-147$ , Geneva, Switzerland, July 1991.
- [32] A. Le Hors. Graph: A directed graph displaying server, GIPE 2 Esprit project, 4th review report, workpackage 4, 1992.
- [33] G. Kahn. Natural Semantics. In Proc. of Symposium on Theoretical Aspects of Computer Science, Passau, Germany, LNCS 247, 1987.
- [34] K. Kahn. ToonTalk an animated programming environment for children. In Proc. of the National Educational Computing Conference, Balti more, MD, 1995.
- [35] N. Kobayashi and A. Yonezawa. Type-theoric foun dations for concurrent object-oriented programming. In Proc. OOPSLA '94, ACM SIGPLAN Notices, October 1994.
- [36] E. Kraemer and J. T. Stasko. The visualization of parallel systems: an overview. Journal of Parallel and Distributed Computing, 18, 1993.
- [37] C. Laffra and A. Malhotra. Hotwire  $-A$  visual debugger for  $C++$ . In USENIX Sixth  $C++$  Technical  $Conference$ , pages 109–122, Cambridge, MA, April 11-14 1994. USENIX.
- [38] D. B. Lange and Y. Nakamura. Interactive visualization of design patterns can help in framework understanding. In Proc. OOPSLA '95, ACM SIG PLAN Notices  $30$  (10), pages 342-357, October 1995.
- [39] Ob jecTime Ltd. Ob jecTime. Commercial Product http://www.ob jectime.on.ca, Ontario, Canada.
- [40] B. Meyer. Object-Oriented Software Construction. Prentice-Hall, 1988.
- [41] B. Meyer. Eiffel, the Language. Prentice-Hall, 1992.
- [42] R. Milner. A Calculus of Communicating Systems. Springer Verlag, LNCS 92, 1980.
- [43] R. Milner, J. Parrow, and D.J. Walker. A Calculus of Mobile Processes. Academic Press, 1989.
- [44] S. Miriyala, G. Agha, and Y. Sami. Visualizing ac tor programs using predicate transition nets. Jour nal of Visual Languages and Computing, 3 (2), 1992.
- [45] O. Nierstrasz. Active objects in hybrid. In Proc. OOPSLA '87, ACM SIGPLAN Notices 22 (12), pages 243-253, 1987.
- [46] O. Nierstrasz. A guide to specifying concurrent be haviour with abacus. In *Object Management*, pages 267–293, Centre Universitaire d'Informatique, University of Geneva, July 1990.
- [47] O. Nierstrasz. The next 700 concurrent ob ject-oriented languages  $-$  reflections on the future of ob ject-based concurrency. Ob ject composition, Centre Universitaire d'Informatique, University of Geneva, June 1991.
- [48] O. Nierstrasz. Towards an object calculus. In Proc. of the ECOOP '91 Workshop on Object-Based Concurrent Computing, LNCS  $612$ , pages  $1-20$ . Springer-Verlag, 1992.
- [49] O. Nierstrasz. Regular types for active objects. In Proc. OOPSLA '93, ACM SIGPLAN Notices, 28  $(10)$ , pages 1–15, October 1993.
- [50] O. Nierstrasz, P. Ciancarini, and A. Yonezawa, ed itors. Rule-based Object Coordination. LNCS 924. Springer-Verlag, 1995.
- [51] O. Nierstrasz and M. Papathomas. Viewing ob jects as patterns of communicating agents. In Proc. OOPSLA/ECOOP '90, ACM SIGPLAN Notices, 25 (10), 1990.
- [52] A. Paepcke. Object-Oriented Programming: The CLOS Perspective. The MIT Press, 1993.
- [53] W. De Pauw, R. Helm, D. Kimelman, and J. Vlis sides. Visualizing the behavior of object-oriented systems. In Proc. OOPSLA '93, ACM SIGPLAN *Notices, 28 (10)*, pages 326–337, October 1993.
- [54] W. De Pauw, D. Kimelman, and J. Vlissides. Mod eling ob ject-oriented program execution. In Proc.  $ECOOP$  '94, LNCS 821, pages 163-182, Bologna, Italy, July 1994. Springer-Verlag.
- [55] G. D. Plotkin. A Structural Approach to Op erational Semantics. Report, DAIMI FN-19, Computer Science Department, Aarhus University, Aarhus, Denmark, 1981.
- [56] Project Technology, Inc. BridgePoint. Commercial Product  $http://www.projtech.com, Berkeley,$ California.
- [57] S. P. Robertson, J. M. Carroll, R. L. Mack, M. B. Rosson, S. R. Alpert, and J. Koenemann-Belliveau. ODE: A self-guided, scenario-based learning environment for object-oriented design principles. In Proc. OOPSLA '94, ACM SIGPLAN Notices, pages 5164, October 1994.
- [58] G.-C. Roman and K. C. Cox. A Taxonomy of Program Visualization Systems. IEEE Computer, 1993.
- [59] I. Satoh and M. Tokoro. A formalism for real-time concurrent ob ject-oriented computing. In Proc. OOPSLA '92, ACM SIGPLAN Notices, 27 (10), pages 315326, October 1992.
- [60] SES, Inc. SES/ob jectbench, SES/workbench. Commercial Product http://www.ses.com, Austin, Texas.
- [61] S. Shlaer and S. Mellor. Object Lifecyles: Model ing the World in States. Prentice Hall, Englewood Cliffs, NJ., 1992.
- [62] J. T. Stasko and E. Kraemer. A methodology for building application-specific visualizations of parallel programs. Journal of Parallel and Distributed Computing, 18, 1993.
- [63] M. Tokoro and K. Takashio. Toward languages and formal systems for distributed computing. In Proc. of the ECOOP '93 Workshop on Object-Based Dis tributed Programming, LNCS 791, pages  $93-110$ , 1994.
- [64] V. Vasconcelos and M. Tokoro. Traces seman tics for actor systems. In Proc. of the ECOOP '91 Workshop on Object-Based Concurrent Com puting, LNCS  $612$ , pages  $141-162$ , 1992.
- [65] V. Vasconcelos and M. Tokoro. A typing system for a calculus of objects. In Object Technologies for Advanced Software, First JSSST International  $Symposium$ , LNCS 742, pages 460–474, November 1993.
- [66] J.-Y. Vion-Dury and M. Santana. Virtual im ages: Interactive visualization of distributed ob ject-oriented systems. In Proc. OOPSLA '94, ACM SIGPLAN Notices 29 (10), pages 65–84, October 1994.
- [67] D. Walker. Pi-Calculus Semantics of Ob ject-Oriented Programming Langage. Proc. TACS'91, Springer-Verlag, LNCS Vol. 526, pages 532-547, 1991.
- [68] T. Watanabe and A. Yonezawa. Reflection in an ob ject-oriented concurrent language. In Proc. OOPSLA '88, ACM SIGPLAN Notices 23 (11), pages 306-315, November 1988.
- [69] P. Wegner. Design issues for ob ject-based concur rency. In Proc. of the ECOOP '91 Workshop on Object-Based Concurrent Computing, LNCS 612, pages 245-256, 1992.
- [70] P. Wegner, G. Agha, and A. Yonezawa, editors. Workshop on Object-Based Concurrent Program ming. ACM SIGPLAN Notices 24 (4), San Diego, April 1989.
- [71] G. Wilson and P. Lu, editors. Parallel Programing Using  $C_{++}$ . MIT Press, 1996. To Appear.
- [72] Y. Yokote and M. Tokoro. The design and imple mentation of Concurrent Smalltalk. In Proc. OOP SLA '86, ACM SIGPLAN Notices, 21 (11), pages 331-340, November 1986.
- [73] A. Yonezawa and M. Tokoro. Object-Oriented Con current Programming. MIT Press, Cambridge, Mass., 1987.